## **RÉPONSE À L'ENGAGEMENT N<sup>O</sup> 9**

**Référence :** E-9 (GM), Notes sténographiques du 16 avril 2015, volume 4, page 13

**Demande** :

- 1. Veuillez identifier le nom des champs contenus dans les bases de données suivantes :
	- le système SAP, pour les modules relatifs à la comptabilisation et à l'amortissement du coût des conduites principales, des branchements et des compteurs;
	- le livre des immobilisations;
	- la banque de données comptables utilisée aux fins de l'allocation des coûts.
- 2. Veuillez expliquer comment, à la fin d'une année, pour un projet d'investissement fictif réalisé en cours d'année, les données comptables et techniques relatives à ce projet sont intégrées dans chacune des banques de données, en distinguant, notamment, les informations relatives aux conduites principales, aux branchements et aux compteurs (demandé par la Régie)

### **Réponse :**

### **MISE EN CONTEXTE**

Plusieurs bases de données entrent dans la construction des facteurs d'allocation des coûts ayant trait aux conduites principales. La base de données de l'Ingénierie est cependant centrale.

- La base de données de l'Ingénierie est celle qui présente le portrait exact du réseau de Gaz Métro d'un point de vue technique et qui constitue le point de départ dans l'établissement de la composante accès des facteurs d'allocation. La dernière version de cette base de données brutes a été produite à la pièce B-0069, Gaz Métro-3, Document 5, annexe 2.
- La base de données de l'Ingénierie répertorie toutes les conduites de Gaz Métro, sans exception, selon l'année de mise en terre, la région, le diamètre, le matériau, la longueur et la pression maximale. Chaque ligne de cette base de données correspond à une conduite. Aucune donnée n'a été retirée de cette base de données qui n'a pas à être épurée puisqu'elle est une représentation exacte et précise du réseau.
- Afin de calculer la composante accès des facteurs, le coût des conduites est requis. Cette information ne se trouve pas dans la base de l'Ingénierie et doit conséquemment être estimée à partir d'une autre source. Ce coût des conduites peut être estimé soit à partir des données comptables historiques de Gaz Métro ou à partir des coûts de construction actuels. Gaz Métro a choisi d'utiliser ses données comptables historiques pour estimer le coût moyen des conduites, mais a tout de même demandé à l'équipe de la Construction de produire certaines estimations de coûts types pour différents matériaux et diamètres.
- Chaque ligne de la base de données comptables (B-0033, Gaz Métro-2, document 9) correspond à une conduite pour laquelle le type de matériau, l'année de mise en sol, la région, le diamètre, la longueur et le montant capitalisé ont été répertoriés. Le coût capitalisé de chaque conduite a d'abord été transposé en termes réels utilisant l'indice de prix Handy Whitman. Le coût capitalisé réel de chaque conduite, exprimé en dollars de 2012, a ensuite été divisé par sa longueur pour obtenir le coût réel moyen par mètre linéaire de chaque conduite.
- Les conduites ont ensuite été regroupées selon le matériau, le diamètre et la région et un coût moyen pondéré par la longueur des conduites a été calculé pour chaque regroupement de conduites. Ce coût réel moyen obtenu pour chaque type de conduite a ensuite été ajouté à la base de données de l'Ingénierie pour compléter l'information qui était requise pour estimer les facteurs d'allocation des coûts des conduites principales (CONDPRIN et CONDPRIND).
- La base de données de l'Ingénierie bonifiée, à partir de laquelle la composante accès des facteurs d'allocation est calculée, est exacte et précise puisqu'elle répertorie toutes les conduites principales du réseau et reflète les informations techniques concernant chacune d'elles. Cette base de données bonifiée contient aussi une estimation du coût par mètre linéaire de chaque conduite exprimé en termes réels. Elle présente le reflet juste du réseau ainsi qu'une mesure du coût des conduites et ne fait l'objet d'aucune épuration.
- L'épuration des données dont Gaz Métro a fait référence durant les audiences et à laquelle la FCEI réfère aux pages 3 et 4 de son mémoire (C-FCEI-0022) et dans sa correspondance du 2 avril 2015 (C-FCEI-0027) se fait sur la base de données comptables au moment de l'estimation du coût moyen des conduites. Les données comptables à partir desquelles l'estimation est effectuée comportent certaines incohérences (par exemple : entrées comptables négatives) de sorte que certaines conduites présentent des coûts moyens extrêmes. C'est la base de données comptables qui doit être épurée au moment du calcul du coût moyen et non la base de données de l'Ingénierie bonifiée sur laquelle porte le calcul du facteur d'allocation de coûts des conduites principales.
- Gaz Métro est donc convaincue que les données utilisées pour le calcul des facteurs d'allocation CONDPRIND et CONDPRIN sont de haute qualité puisqu'elles reflètent les données d'ingénierie exactes et une estimation de coût moyen qui est obtenue par une approche rigoureuse. Cette estimation du coût moyen est développée à partir de données comptables qui prennent source dans le système SAP.

La section 1 qui suit présente les données à partir desquelles la base de données comptables est construite. La section 2 décrit la façon dont cette dernière est construite.

## **1- NOM DES CHAMPS CONTENUS DANS LES DIFFÉRENTES BASES DE DONNÉES**

## a- Le système SAP et les modules relatifs à la comptabilisation du coût des conduites principales, compteurs et branchements

Les investissements nécessaires à la réalisation d'un projet capitalisable sont comptabilisés dans les modules « Project system » et « Asset accounting » de SAP :

#### *Demande portant sur l'allocation des coûts et la structure tarifaire de Gaz Métro, R-3867-2013*

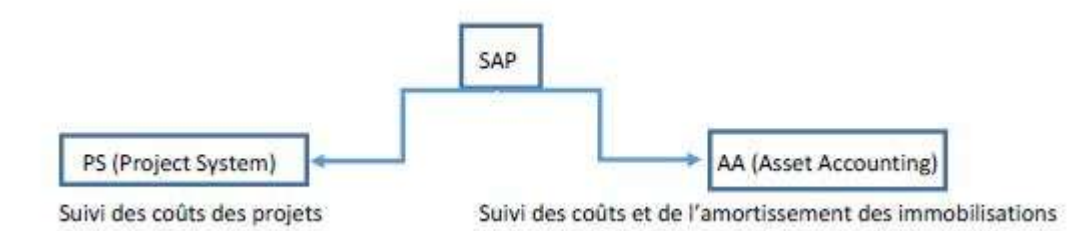

Les informations disponibles dans chacun des modules sont les suivantes :

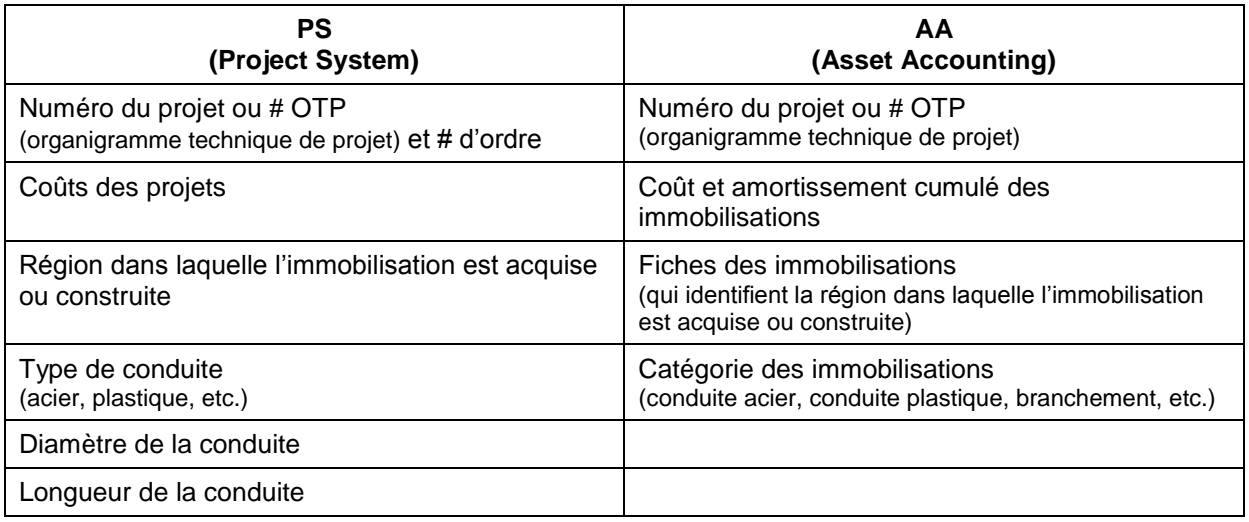

- **Les coûts des projets sont cumulés dans le module PS;**
- Plusieurs fois par mois, les coûts cumulés dans le module PS se déversent dans le module AA;
- > Une conciliation mensuelle est effectuée afin de s'assurer que tous les coûts cumulés dans les projets du module PS se sont bien déversés dans les différentes catégories et les différentes fiches des immobilisations du module AA. Ainsi, une catégorie d'immobilisations est composée de plusieurs fiches d'immobilisations. Une fiche est un regroupement d'immobilisations ayant les mêmes caractéristiques acquises ou produites dans la même région<sup>1</sup>. Pour chaque fiche, il existe une subsidiaire qui représente l'année d'acquisition ou de construction de l'immobilisation. Il y aura ainsi autant de fiches que d'années où il y a eu ajouts d'immobilisations.
- Annuellement, un exercice complet d'appariement est effectué entre les données des deux modules de SAP.

Voici un extrait de l'auxiliaire des immobilisations dans SAP (module AA) qui présente les montants capitalisés et amortis à une date donnée relatifs à trois catégories d'immobilisations, soit les branchements, les conduites et les compteurs. Le rapport, intitulé

 $\overline{a}$ 

<sup>1</sup> Dans le module AA, les coûts sont disponibles par type de conduite, par année et par région. L'information n'est toutefois pas disponible par type de diamètre et longueur de conduite.

*Grille d'évolution des immobilisations*, permet de voir les mouvements relatifs à chaque catégorie d'immobilisation depuis le début de l'exercice financier, jusqu'à une date de fin de période (dans l'extrait ci-dessous : en date du 30 septembre 2014). Une brève description des champs de cet extrait est produite à l'annexe 1.

## **Extrait 1 de l'auxiliaire des immobilisations**

Grille d'évolution des immobilisations

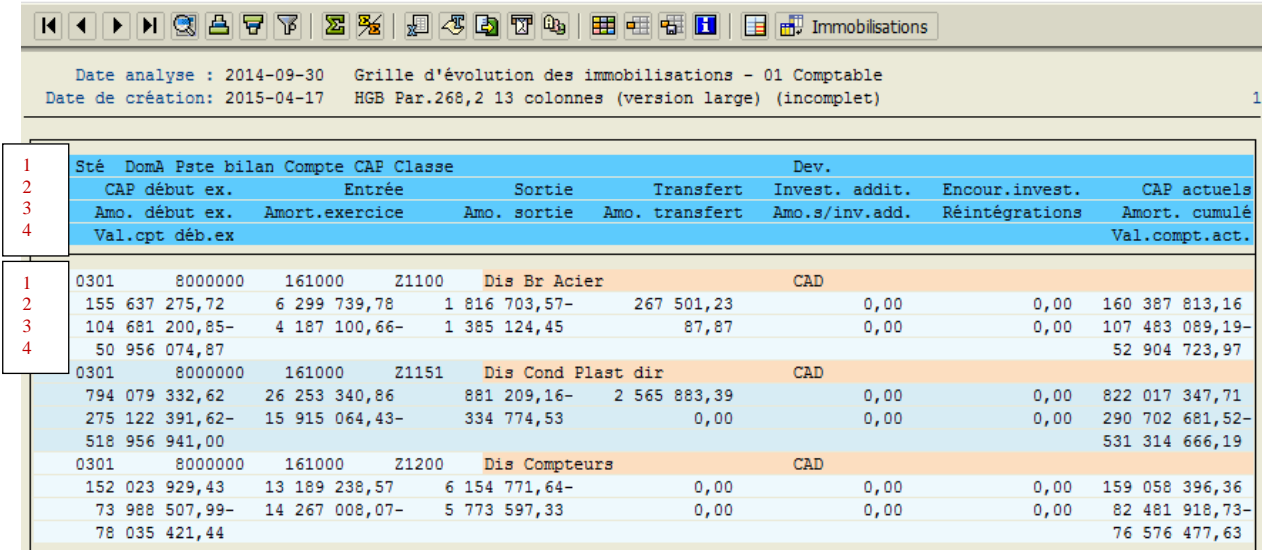

Dans la *Grille d'évolution des immobilisations* ci-dessus, Gaz Métro peut obtenir le détail des différentes fiches des immobilisations qui composent la catégorie Z1151 Distribution Conduites - Plastique direct.

À titre d'exemple, voici un extrait de l'auxiliaire des immobilisations dans SAP (module AA) qui illustre une partie des différentes fiches qui composent la catégorie Z1151 :

#### *Demande portant sur l'allocation des coûts et la structure tarifaire de Gaz Métro, R-3867-2013*

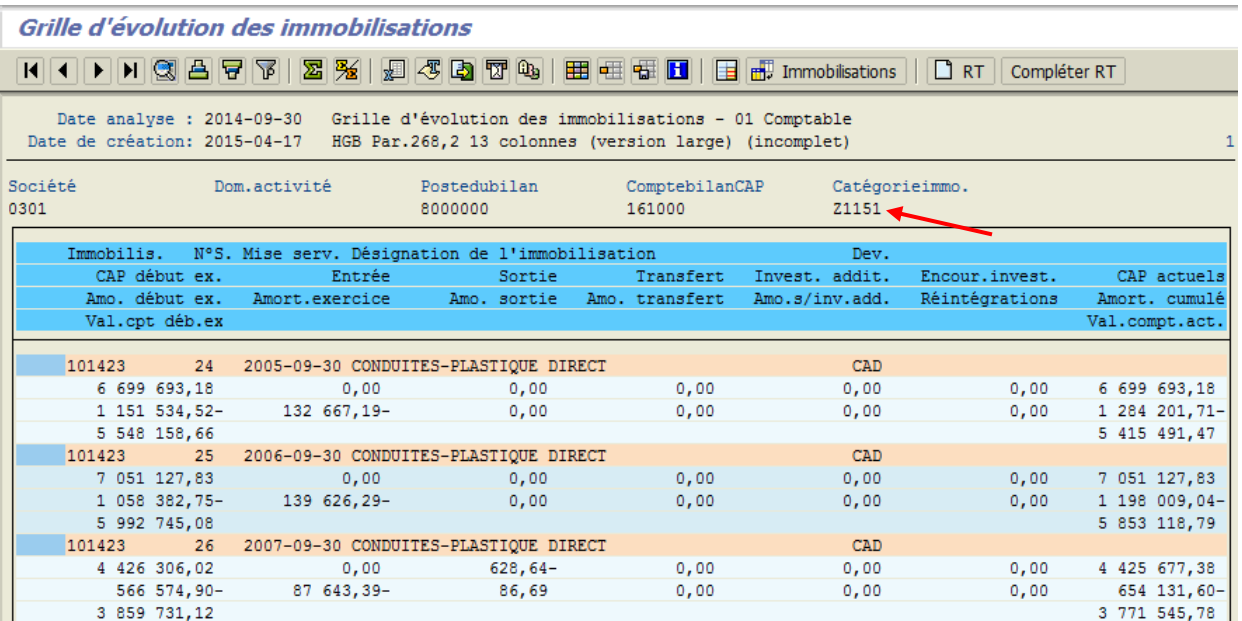

### **Extrait 2 de l'auxiliaire des immobilisations**

Ce tableau permet d'identifier les éléments suivants :

- Fiche nº 101423-24 : Conduites Plastique direct installées durant l'exercice financier se terminant le 30 septembre 2005
- Fiche nº 101423-25 : Conduites Plastique direct installées durant l'exercice financier se terminant le 30 septembre 2006
- Fiche nº 101423-26 : Conduites Plastique direct installées durant l'exercice financier se terminant le 30 septembre 2007

Une description des champs de cet extrait est produite à l'annexe 1.

#### b- Le livre des immobilisations

Le livre des immobilisations est représenté par la *Grille d'évolution des immobilisations* tel que cela est illustré ci-dessus.

#### c- La base de données comptables

Voici un extrait de la banque de données comptables utilisée aux fins de l'allocation des coûts :

# *Demande portant sur l'allocation des coûts et la structure tarifaire de Gaz Métro, R-3867-2013*

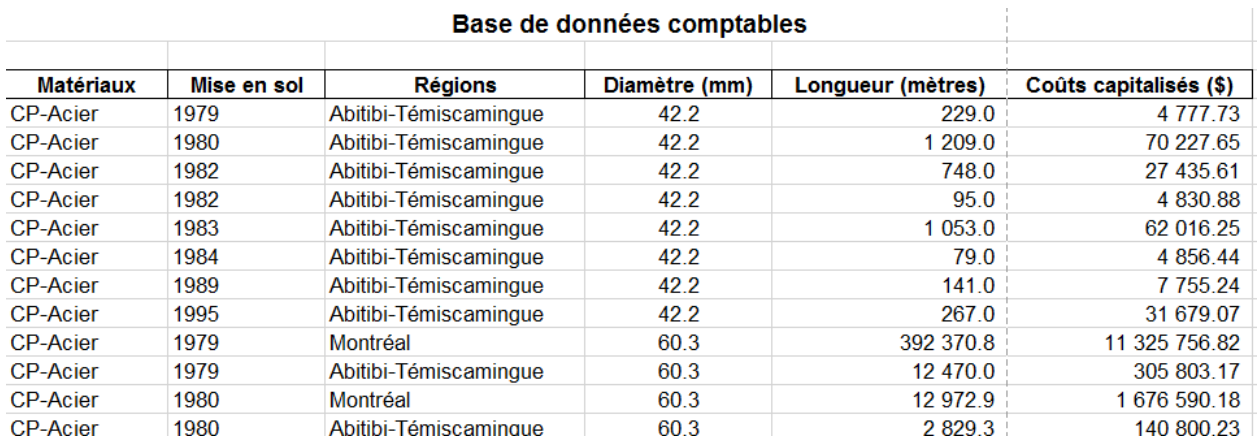

### **2- LA CONSTRUCTION DE LA BASE DE DONNÉES COMPTABLES À PARTIR DES DONNÉES BRUTES**

Les données contenues dans la base de données comptables proviennent des modules PS et AA du système SAP. L'illustration suivante identifie la source de chacun des champs de la base de données comptables.

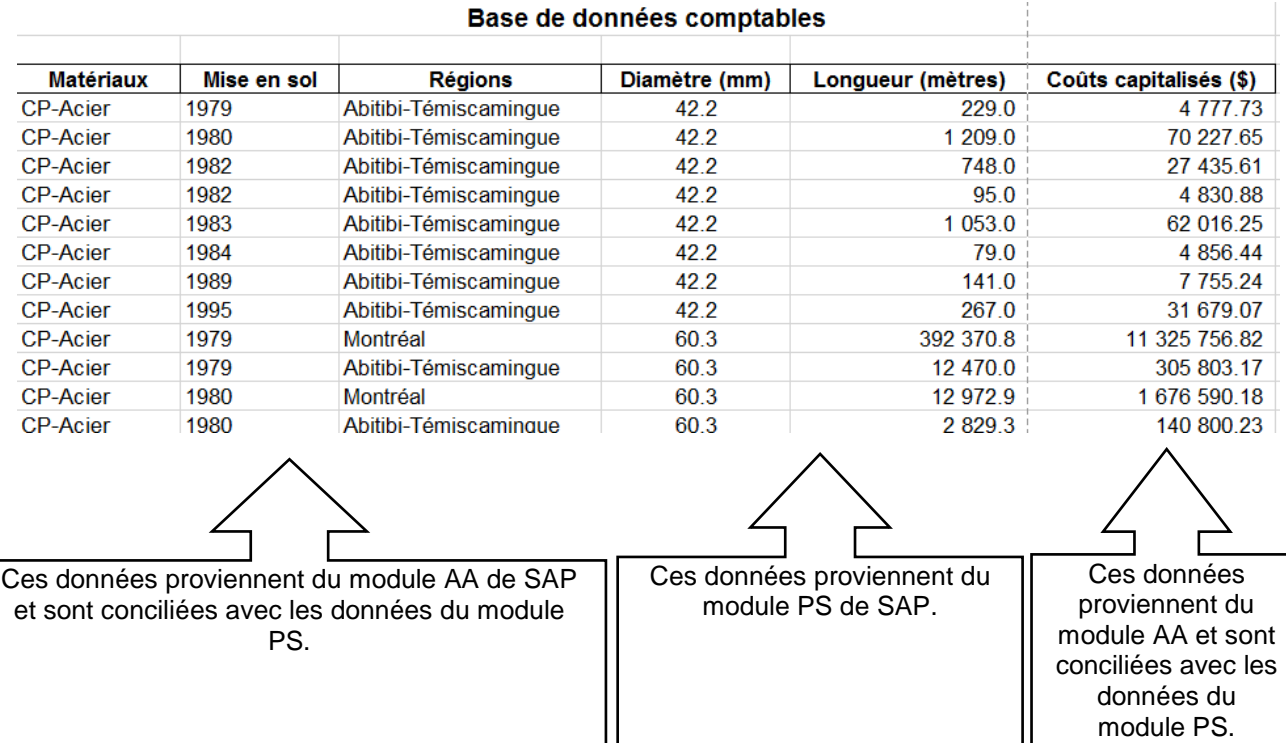

Voici la démarche qui explique comment, pour un projet d'investissement fictif réalisé en cours d'année, les données comptables relatives à ce projet sont intégrées dans chacune des banques de données.

Au jour le jour, les coûts sont cumulés dans chacun des projets du module PS de SAP.

Prenons par exemple un projet d'investissement d'extension de réseau.

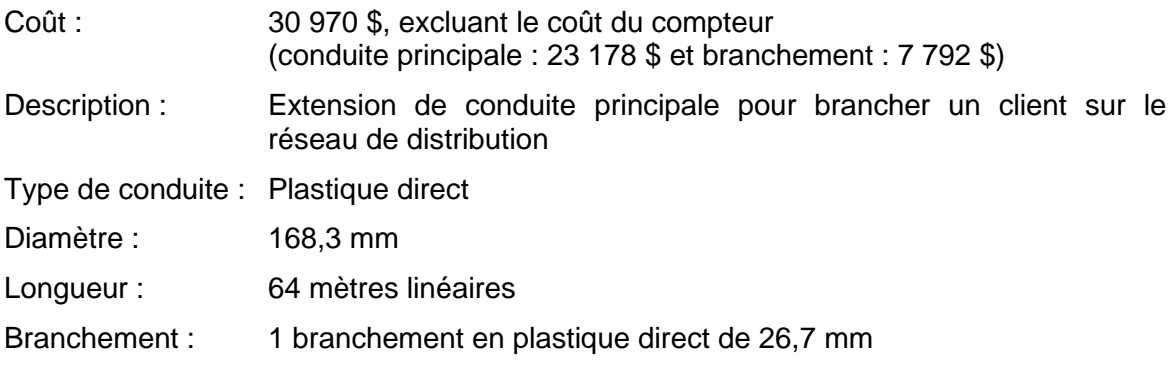

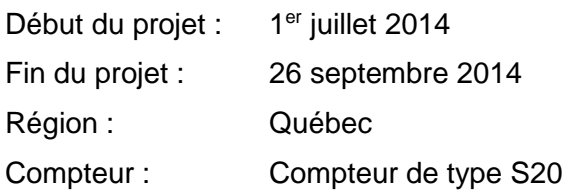

- 1. À l'intérieur du projet, tous les travaux réalisés sur chaque conduite et chaque branchement sont regroupés sous un numéro d'ordre. Les ordres contiennent de l'information spécifique reliée à chacune des conduites : coûts relatifs aux travaux réalisés, type de conduite (acier, plastique, etc.), longueur de la conduite, diamètre de la conduite, région, etc. Le même principe s'applique pour les branchements.
- 2. En cours de réalisation des travaux, les coûts de conduite et de branchements sont cumulés dans le projet (module PS de SAP), puis déversés plusieurs fois par mois dans le module AA, dans une seule catégorie d'immobilisation, Z9150 « Travaux en cours ».
- 3. Lorsque le projet est complété et que les actifs sont prêts à être utilisés, un statut de mise en service est apposé dans le projet et une règle d'imputation est établie. Dans le module AA, les coûts sont alors transférés de la catégorie des travaux en cours aux fiches d'immobilisations finales. Une règle d'imputation permet d'attribuer les coûts du projet (du module PS) aux fiches d'immobilisations appropriées (du module AA). Chaque fiche d'immobilisation est reliée à une catégorie d'immobilisation, à une seule région, et la subsidiaire de la fiche d'immobilisation permet d'identifier l'année des additions en immobilisations. Dans l'exemple cité, la règle d'imputation serait :
	- 101429 $(34)$ : Conduite en distribution, dans la région de Québec, pour l'année financière 2014. Cette fiche est reliée à la catégorie d'immobilisations Z1151, Conduites principales – Plastique direct. *Pour la fiche d'immobilisation 101429, la subsidiaire 34 identifie l'année financière 2014.*
	- 101401-34): Branchement en distribution, dans la région de Québec, pour l'année financière 2014. Cette fiche est reliée à la catégorie d'immobilisations Z1102, Branchements – Plastique direct. *Pour la fiche d'immobilisation 101401, la subsidiaire 34, identifie l'année financière 2014.*

Ainsi, 23 178 \$ seraient imputés à la fiche 101429-34 et 7 792 \$ seraient imputés à la fiche 101401-34.

C'est à partir de la période suivant la mise en service de l'immobilisation que Gaz Métro commence à amortir ces nouvelles additions en immobilisation. L'amortissement est calculé mensuellement en fonction des taux d'amortissement établis pour chacune des catégories d'immobilisations. Le calcul de la charge d'amortissement mensuelle s'effectue pour l'ensemble de la catégorie d'actifs (ex. : Z1151 Conduites principales – Plastique direct). Gaz Métro comptabilise et amortit ses immobilisations en catégorie d'actifs, ou « parc d'actifs », et non individuellement, actif par actif. Les taux d'amortissement de Gaz Métro prennent en compte cette façon de faire. Les taux d'amortissement de chacune des catégories d'actifs sont calculés et révisés aux cinq ans par une firme experte indépendante, spécialisée dans l'élaboration de taux d'amortissement pour les distributeurs d'énergie en Amérique du Nord qui comptabilisent leurs infrastructures en « parc d'actifs ».

- 4. À la fin de l'année, un exercice complet d'appariement et de conciliation est effectué pour les additions de l'année entre les données du module PS et les données du module AA de SAP. À partir des numéros des projets (d'OTP) du module AA, Gaz Métro retrace les informations souhaitées, diamètres et longueurs des conduites dans le module PS.
- 5. Les additions de l'année, ainsi que toutes données relatives à ces additions, sont ajoutées à la banque de données comptables Excel utilisée aux fins de l'allocation des coûts.
- 6. Le coût du compteur est capté différemment. Les compteurs sont capitalisés dès leur achat dans les immobilisations de Gaz Métro. Les coûts sont comptabilisés dans des projets exclusivement réservés à l'achat et au recyclage des compteurs et de leurs composantes associées. Annuellement, Gaz Métro regroupe les informations comptabilisées dans les différents projets reliés aux compteurs et concilie toutes les données relatives aux différents types de compteurs afin de déterminer un coût moyen par type de compteur. Cet exercice annuel est détaillé à l'annexe 2.

Ce processus minutieux permet de concilier les informations techniques du module PS et les additions annuelles capitalisées au module AA, et de les ajouter dans un fichier Excel de continuité de données comptables pour l'allocation des coûts (la base de données comptables). Par contre, une fois les données techniques et comptables ajoutées dans l'année de référence, les liens directs avec les modules PS et AA de SAP sont perdus. Il peut donc se créer des incohérences dans le temps. Par exemple, tel que décrit dans la réponse de la question 32a de la demande de renseignements nº 1 de l'ACIG (B-0058, Gaz Métro-3, Document 2), il n'y a pas de distinction pour l'année de mise en service des conduites datant d'avant l'année 1979.

# **ANNEXE 1**

## **Extrait 1 de l'auxiliaire des immobilisations**

Description des champs que l'on retrouve dans cet extrait

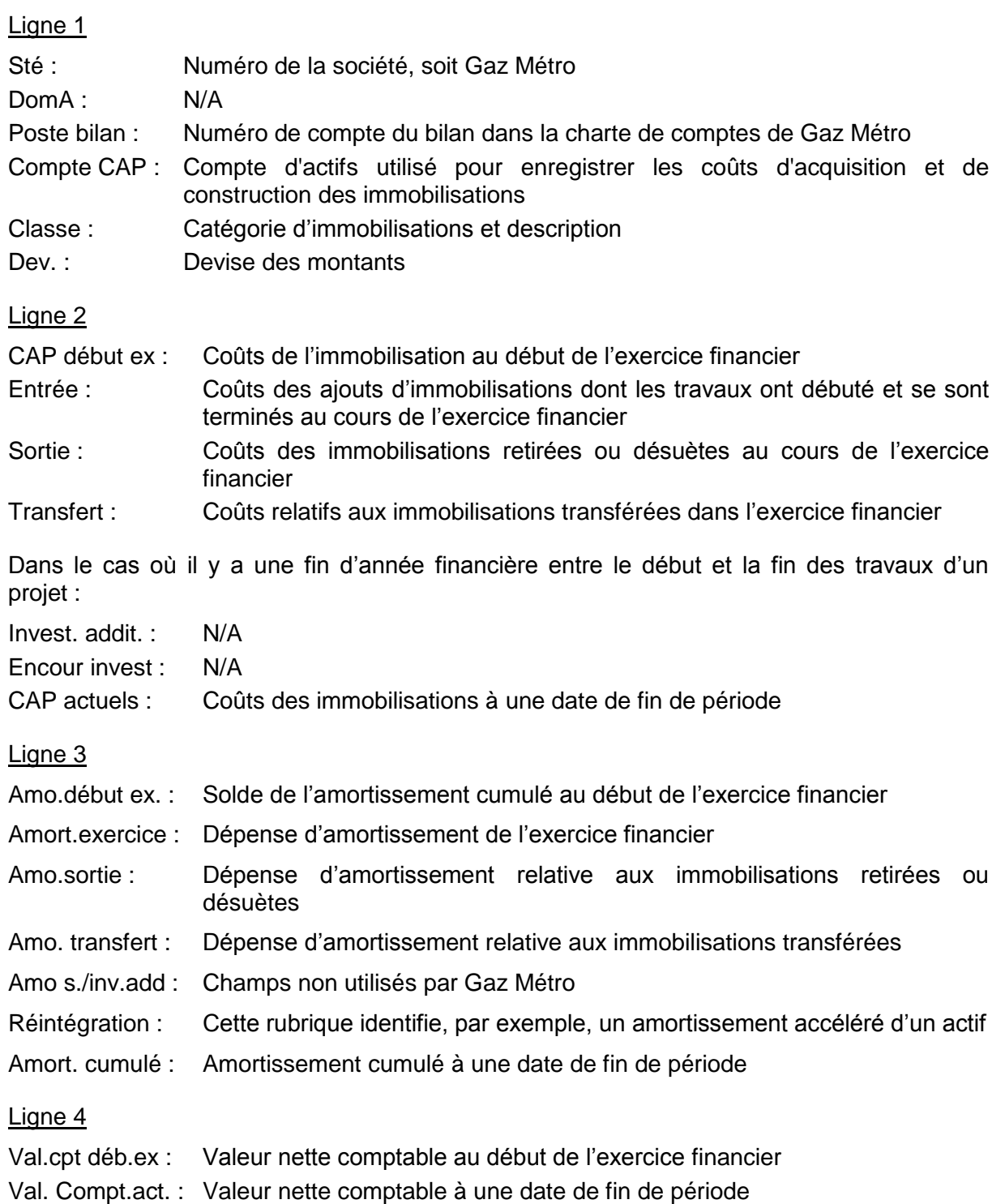

# **Extrait 2 de l'auxiliaire des immobilisations**

Description des champs

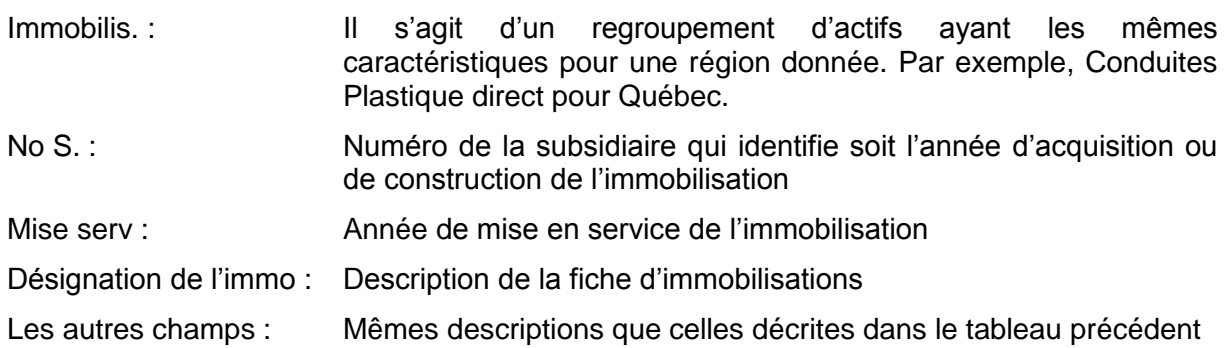

# **ANNEXE 2**

# **Coûts compteurs**

Pour ce qui est des coûts par type de compteurs, voici la banque de données comptables utilisées aux fins de l'allocation de coûts.

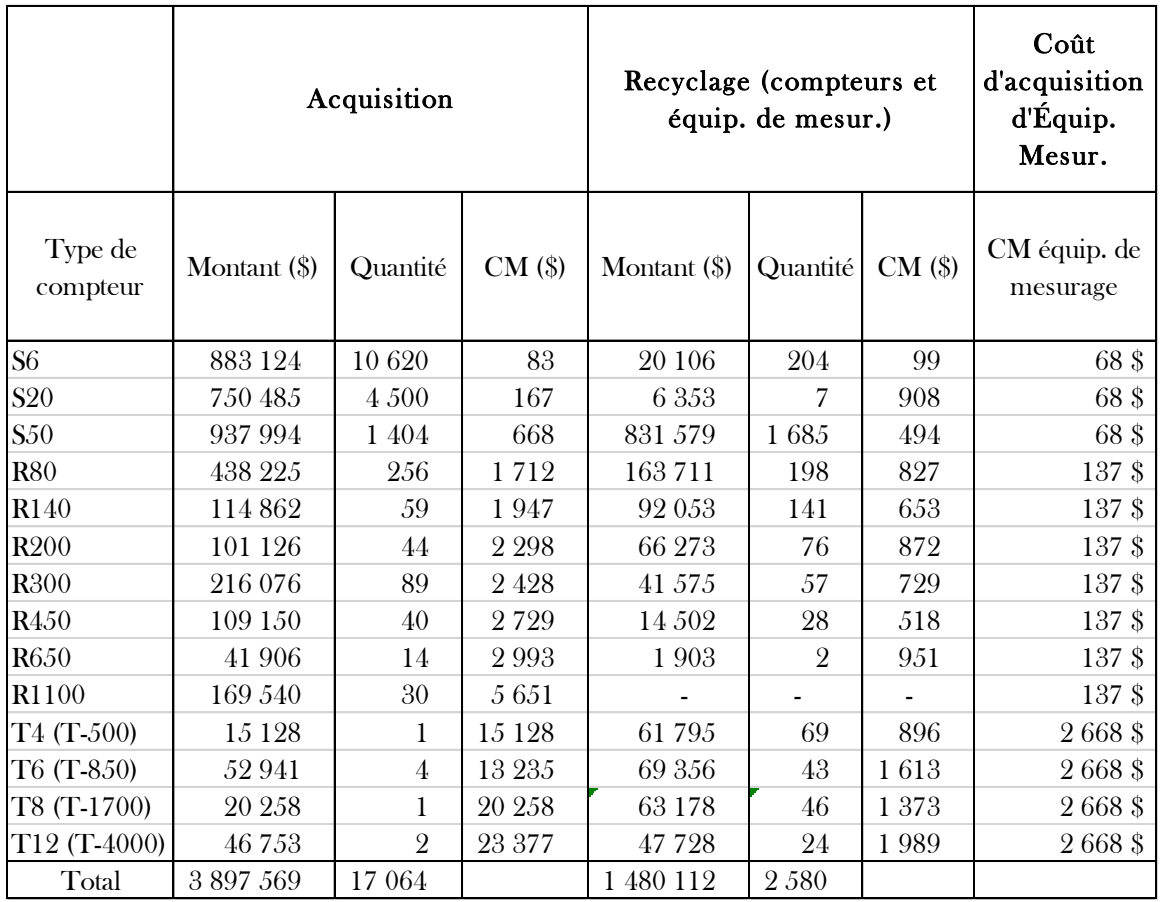

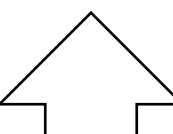

Ces données proviennent du module PS de SAP. Les coûts d'acquisition de compteurs, de recyclage et d'équipements de mesurage font partie de la catégorie d'immobilisations Distribution - Compteurs (Z1200)